## PowerScribe 360 raccourcis clavier

## Tous les raccourcis clavier

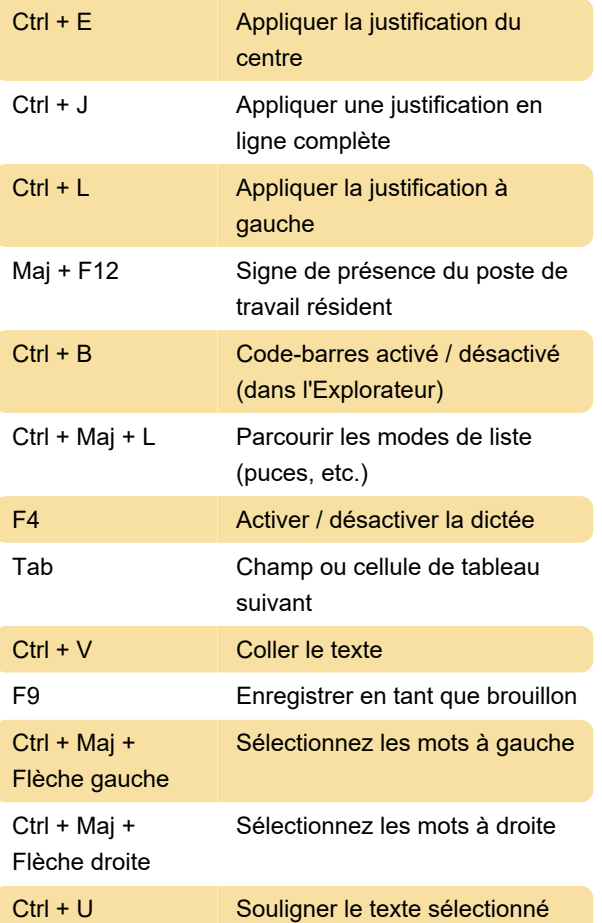

Plus d'information: [defkey.com/fr/powerscribe-360](https://defkey.com/fr/powerscribe-360-raccourcis-clavier?filter=basic) [raccourcis-clavier?filter=basic](https://defkey.com/fr/powerscribe-360-raccourcis-clavier?filter=basic)

[Personnalisez ce PDF...](https://defkey.com/fr/powerscribe-360-raccourcis-clavier?filter=basic?pdfOptions=true)

## Spécifique au reporting

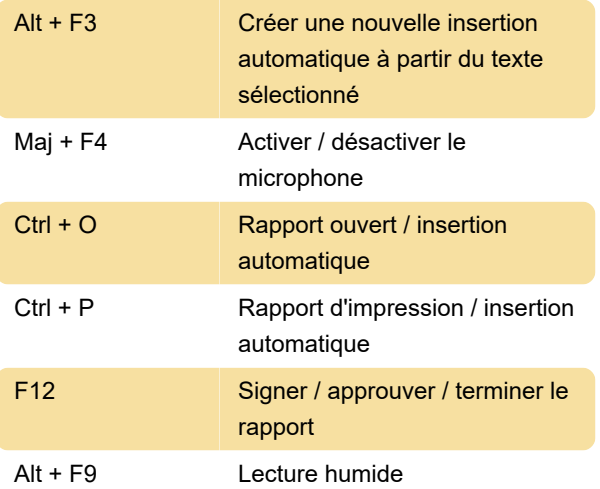

## Lecture

Source: Nuance

Dernière modification: 08/02/2021 09:27:04